## How to convert text email with attachments to PDF in VB.NET using ByteScout PDF SDK

This code in VB.NET shows how to convert text email with attachments to PDF with this how to tutorial

Learn how to convert text email with attachments to PDF in VB.NET with this source code sample. ByteScout PDF SDK is the pdf library that can create, update and modify PDF files. Supports text with fonts and style selections, layers, form fields, drawing lines and objects, automatic tables, images. Can be used to create and fill pdf forms and you can use it to convert text email with attachments to PDF with VB.NET.

The SDK samples like this one below explain how to quickly make your application do convert text email with attachments to PDF in VB.NET with the help of ByteScout PDF SDK. In order to implement the functionality, you should copy and paste this code for VB.NET below into your code editor with your app, compile and run your application. Test VB.NET sample code examples whether they respond your needs and requirements for the project.

Free trial version of ByteScout PDF SDK is available on our website. Documentation and source code samples are included.

VB.NET - Program.vb

```
Imports System.Drawing.Printing
Imports System.IO
Imports System.Text
Imports Bytescout.PDF
Imports Bytescout.PDF.Converters
Module Program
    Sub Main()
        Try
             ' Parse MessageContents using MsgReader Library
             ' MsgReader library can be obtained from:
https://github.com/Sicos1977/MSGReader
            Using msa = New
MsgReader.Outlook.Storage.Message("TxtSampleEmailWithAttachment.msg")
                 ' Get Sender information
                Dim from = msg.GetEmailSender(False, False)
                 ' Message sent datetime
                Dim sentOn = msg.SentOn
```
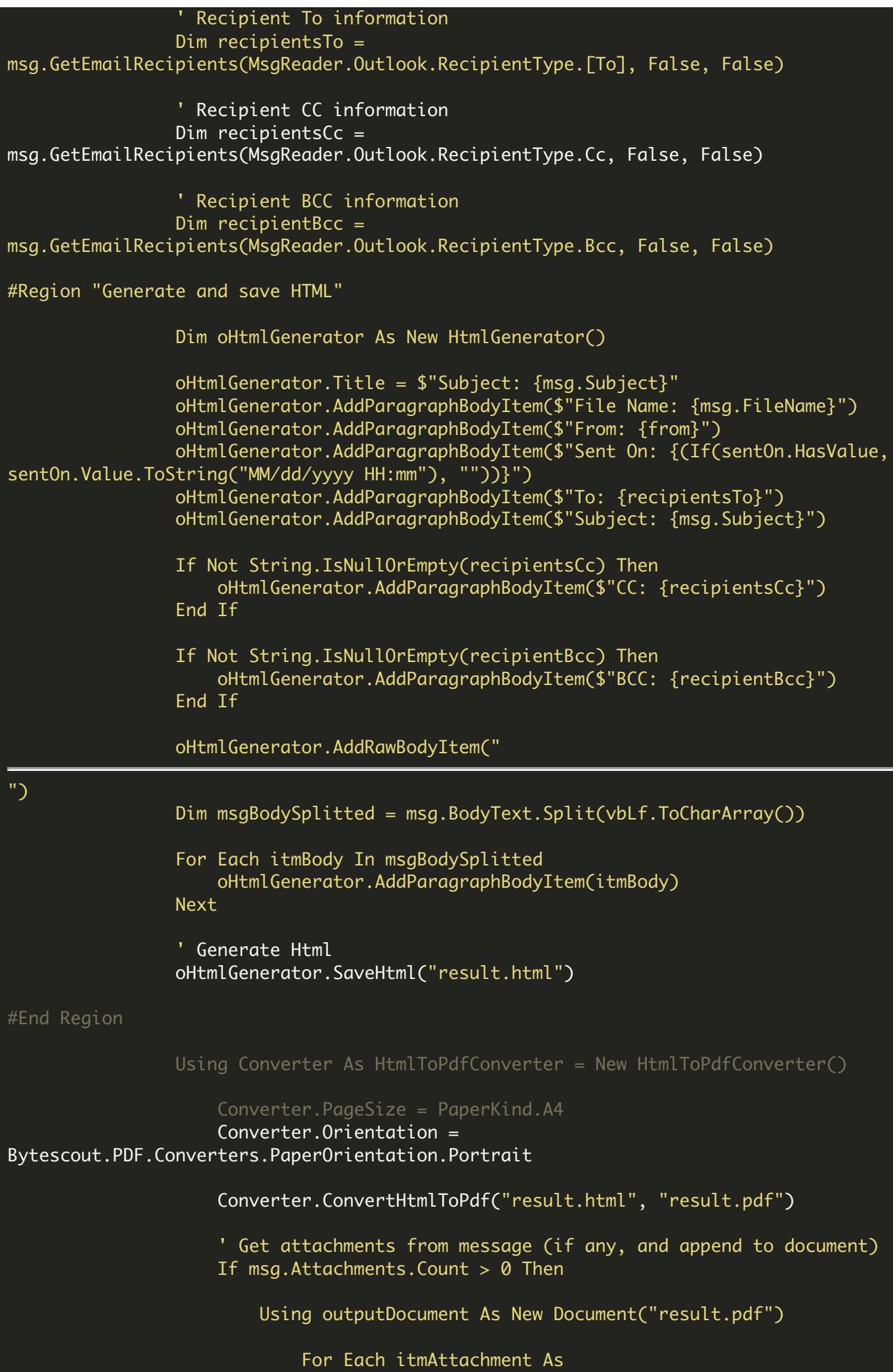

```
MsgReader.Outlook.Storage.Attachment In msg.Attachments
                                  ' Get Memory Stream
                                 Dim attachmentMemoryStream As MemoryStream = New
MemoryStream(itmAttachment.Data)
                                  ' Append Attachment
                                 Dim docAttachment As Document = New
Document(attachmentMemoryStream)
                                  ' Append all pages to main PDF
                                 For Each item As Page In docAttachment.Pages
                                     outputDocument.Pages.Add(item)
                                 Next
                             Next
                              ' Save output file
                             outputDocument.Save("result.pdf")
                         End Using
                     End If
                     ' Open output file
                     Dim processStartInfo As ProcessStartInfo = New
ProcessStartInfo("result.pdf")
                     processStartInfo.UseShellExecute = True
                     Process.Start(processStartInfo)
                End Using
            End Using
        Catch ex As Exception
            Console.WriteLine(ex.Message)
            Console.WriteLine("Press enter key to exit...")
            Console.ReadLine()
        End Try
    End Sub
    \mathbf{v} \mathbf{v}''' Html Generator class
    \mathbf{v}Class HtmlGenerator
#Region "Constructors and variable declarations"
        Public Sub New()
            Me.StrBodyItems = New List(Of String)()
        End Sub
        Public Property Title As String
        Private Property StrBodyItems As List(Of String)
```
## #End Region #Region "Methods" ''' Add Body Item Public Sub AddRawBodyItem(ByVal strBodyItem As String) StrBodyItems.Add(strBodyItem) End Sub ''' Add Paragraph body item  $\mathbf{v}$ Public Sub AddParagraphBodyItem(ByVal strText As String) StrBodyItems.Add(String.Format(" {0} ", strText)) End Sub ''' Gets generated HTML Public Function GetHtml() As String Dim oRetHtml As StringBuilder = New StringBuilder(String.Empty) oRetHtml.Append("") oRetHtml.Append("") oRetHtml.AppendFormat("", Title) oRetHtml.Append("") oRetHtml.Append("") oRetHtml.Append("") For Each itemBody In StrBodyItems oRetHtml.Append(itemBody) Next oRetHtml.Append("") oRetHtml.Append("") Return oRetHtml.ToString() End Function ''' Save all HTML Public Sub SaveHtml(ByVal fileName As String)  $Dim$  allHtml =  $Gethtml()$

```
System.IO.File.WriteAllText(fileName, allHtml)
End Sub
```
End Module

VB.NET - packages.config

FOR MORE INFORMATION AND FREE TRIAL:

Download Free Trial SDK [\(on-premise](https://bytescout.com/download/web-installer?utm_source=pdf-source-code-sample) version)

Read more about [ByteScout](https://bytescout.com/products/developer/pdfsdk/index.html?utm_source=pdf-source-code-sample) PDF SDK

Explore [documentation](https://bytescout.com/documentation/index.html)

Visit [www.ByteScout.com](https://bytescout.com/?utm_source=pdf-source-code-sample)

or

Get Your Free API Key for [www.PDF.co](https://pdf.co/) Web API